#### Олимпиада «Физтех» по физике, февраль 2022

#### Вариант 11-03

Шифр (заполняется секретарём)

1. Массивная плита движется с постоянной скоростью *U* вертикально вверх. К плите подлетает шарик, имеющий перед ударом скорость  $V_1 = 12$  м/с, направленную под

углом  $\alpha \Big( \sin \alpha = \frac{1}{2} \Big)$ к вертикали (см. рис.). После неупругого удара о гладкую

горизонтальную поверхность плиты шарик отскакивает со скоростью  $V_2$ 

составляющей угол  $\beta\left(\sin \beta = \frac{1}{3}\right)$  с вертикалью.

1) Найти скорость  $V_2$ .

Класс 11

2) Найти возможные значения скорости плиты  $U$  при таком неупругом ударе.

Действие силы тяжести за малое время удара не учитывать. Ответы допустимы через радикалы из целых чисел.

2. Цилиндрический теплоизолированный горизонтально расположенный сосуд разделен на два отсека теплопроводящим поршнем, который может перемещаться горизонтально без трения. В первом отсеке находится водород, во втором – азот, каждый газ в количестве  $v = 6/7$  моль. Начальная температура водорода  $T_1 = 350$  K, а азота  $T_2$  = 550 К. Температуры газов начинают медленно выравниваться, а поршень начинает медленно двигаться. Газы считать идеальными с молярной теплоемкостью при постоянном объеме  $C_V = 5R/2$ .  $R = 8.31$  Дж/(моль К).

1) Найти отношение начальных объемов водорода и азота.

2) Найти установившуюся температуру в сосуде.

3) Какое количество теплоты передал азот водороду?

3. Две бесконечные плоские прямоугольные пластины АВ и ВС перпендикулярны друг к другу и образуют двугранный угол с ребром В. На рисунке показано сечение угла плоскостью, перпендикулярной ребру В.

1) Пластина ВС заряжена с постоянной поверхностной плотностью заряда. Угол  $\alpha = \pi/4$ . Во сколько раз увеличится напряженность электрического поля в точке К на середине отрезка АС, если пластину АВ тоже зарядить с такой же поверхностной плотностью заряда?

2) Пластины ВС и АВ заряжены положительно с поверхностной плотностью заряда  $\sigma_1 = 3\sigma$ ,  $\sigma_2 = \sigma$ , соответственно. Угол  $\alpha = \pi/5$ . Найти напряженность электрического поля в точке К на середине отрезка АС.

4. Электрическая цепь собрана из идеальных элементов: источника с ЭДС Е, катушек с индуктивностями  $L_1 = 4L$ ,  $L_2 = 3L$ , конденсатора емкостью С, диода D (см. рис.). Ключ К разомкнут, конденсатор не заряжен, тока в цепи нет. После замыкания ключа возникают колебания тока в  $L_1$ .

1) Найти период Т этих колебаний.

- 2) Найти максимальный ток  $I_{\text{M1}}$ , текущий через катушку  $L_1$ .
- 3) Найти максимальный ток  $I_{M2}$ , текущий через катушку  $L_2$ .

5. Оптическая система состоит из двух соосных тонких линз Л<sub>1</sub> и Л<sub>2</sub> (см. рис.) с фокусными расстояниями  $3F_0$  и  $F_0$ , соответственно. Расстояние между линзами 2 $F_0$ . Диаметры линз одинаковы и равны D, причем D значительно меньше  $F_0$ . На линзу Л<sub>1</sub> падает параллельно оси системы пучок света с одинаковой

интенсивностью в сечении пучка. Прошедший через обе линзы свет фокусируется на фотодетекторе Д, на выходе которого сила тока пропорциональна мощности падающего на него света. Круглая непрозрачная мишень М, плоскость которой перпендикулярна оси системы, движется с постоянной скоростью перпендикулярно оси системы так, что центр мишени пересекает ось на расстоянии  $F_0$  от  $\Pi_1$ . На рисунке показана зависимость тока I фотодетектора от времени t (секундомер включен в момент начала уменьшения тока).  $I_1 = 5I_0/9$ .

1) Найти расстояние между линзой Л<sub>2</sub> и фотодетектором.

2) Определить скорость *V* движения мишени. 3) Определить  $t_1$ .

Известными считать величины  $F_0$ , D,  $\tau_0$ .

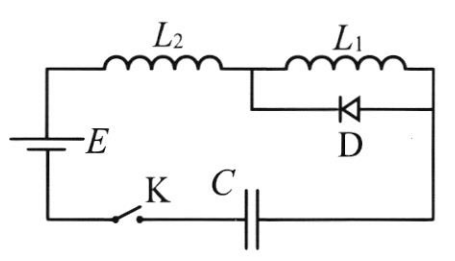

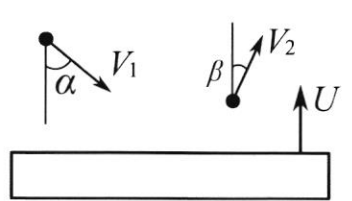

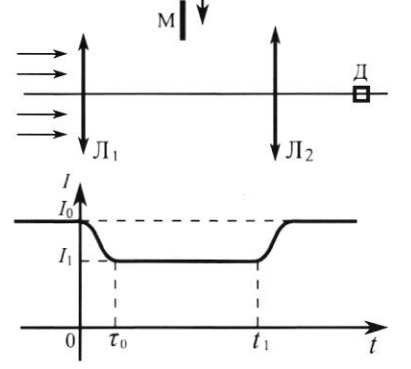

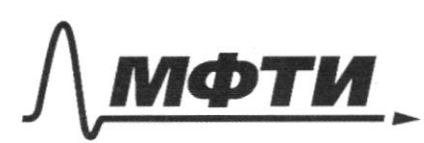

ФЕЛЕРАЛЬНОЕ ГОСУЛАРСТВЕННОЕ АВТОНОМНОЕ ОБРАЗОВАТЕЛЬНОЕ УЧРЕЖЛЕНИЕ ВЫСШЕГО **ОБРАЗОВАНИЯ** 

«МОСКОВСКИЙ ФИЗИКО-ТЕХНИЧЕСКИЙ ИНСТИТУТ (НАЦИОНАЛЬНЫЙ ИССЛЕДОВАТЕЛЬСКИЙ **УНИВЕРСИТЕТ»** 

ШИФР

(заполняется секретарём)

## ПИСЬМЕННАЯ РАБОТА

Sagara 1  $V_1 = 12\frac{M}{C}$  $Sinks<sup>1</sup>$  $5:48:7$  $V_2$   $M-?$ 

Of Nepengen B curneaux rema numma B Imon Cucinene surema: - Omnocumentoral chopoint incipiuna go ygupa:  $\overline{w}$ , =  $\overline{v}$ , -  $\overline{u}$ Impoundedfrom capoums majunha nome ygaja; W2= V1-4 Tymp 8 - yrs nemgy rounnonmarsto u W, 5 - yran nemgy Morga:

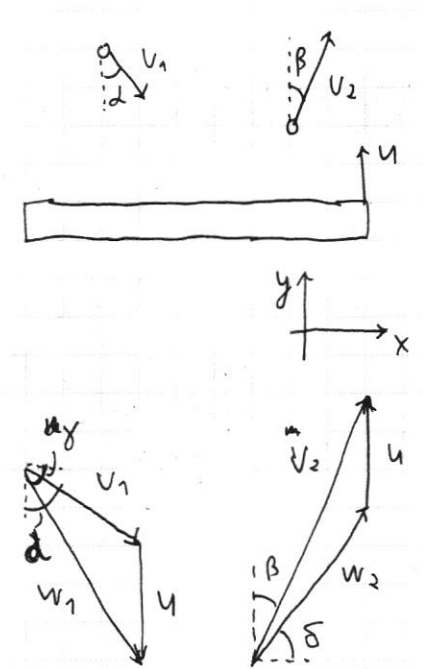

 $W_{\perp}$ . ronyor И

- merk hack nobegrangems hummor vagnages, mo & mpoexigin tra ropuzosimanzingo oco Ox uningette ma $m w_1 cos \gamma = m W_1 cos \delta$ . Ilo Music convancions:  $W_{1}$  cos  $\gamma$  =  $V_{1}$  sind,  $W_{2}$  cos  $S = V_{2}$  sin $\beta$  =  $V_{2}$   $T_{3}$   $V_{4}$   $T_{5}$   $N_{6}$  = =  $12 \cdot \frac{V_2}{1}$  =  $18 \frac{M}{C}$ 

mars nors yegan neganguni, mo b uposessivu ma bepmusicanophyso och Og rainis uningisca napura meng.  $e_{mca}$ :  $mv_{1}sin\gamma$  >  $m w_{2}sin\delta$  >  $0$ smirvaga:  $\frac{V_1C_0S_d+U}{V_1S_1M}$  >  $\frac{V_2C_0S_0^{2-U}}{V_1CC_0S_d}$  $tgx > tg\delta$  20  $20$  $V_{1}CO5d+U7V_{2}CO5\beta-W30$  $\int 2u > V_2 cos \beta - V_1 cos \alpha$  $\left\{ u > \frac{V_0}{2} \left( \frac{5}{14} \frac{V_0}{9} - 0.05d \right) \right\}$  $\{u \in V_2 \text{cos}\beta\}$  $U \leq V_1$   $\frac{1}{2} \frac{1}{5} \frac{1}{9} \beta$ 

Страница № 1 (Нумеровать только чистовики)

Teyraen : 
$$
\begin{cases} u = \frac{v_1}{2} \left( \frac{5h}{tg\beta} - cos\lambda \right) = \frac{12}{2} \cdot \left( \frac{v_2}{v_{2}} - \frac{\sqrt{3}}{2} \right) = 6 \sqrt{2} - 3 \sqrt{3} \frac{h}{c} \approx 3,3 \frac{h}{c} \\ u \le v_1 \frac{5ih\lambda}{tg\beta} = 12 \cdot \frac{v_2}{v_{2}} = 12 \sqrt{2} \frac{h}{c} \approx 16,8 \frac{h}{c} \end{cases}
$$
  
Onbenn:  $7.3 v_2 = 78 \frac{h}{c}$   
2)  $3.3 \frac{h}{c} \le u \le 16.8 \frac{h}{c}$ 

1009  
\n
$$
\sqrt{1} = \frac{6}{3} \text{ most } 2
$$
\n
$$
\sqrt{1} = 350k
$$
\n
$$
\frac{1}{2} = 550k
$$
\n
$$
\frac{1}{2} = 550k
$$
\n
$$
\frac{1}{2} = 5.6 \text{ N}
$$
\n
$$
\frac{1}{2} = 5.6 \text{ N}
$$
\n
$$
\frac{1}{2} = 5.6 \text{ N}
$$
\n
$$
\frac{1}{2} = 5.6 \text{ N}
$$
\n
$$
\frac{1}{2} = 3.6 \text{ N}
$$
\n
$$
\frac{1}{2} = \frac{1}{2} = \frac{1}{2} = 0.64
$$
\n21.66  
\n
$$
\frac{1}{2} = \frac{1}{2} = \frac{1}{2} = 0.64
$$
\n22.7  
\n
$$
\frac{1}{2} = \frac{1}{2} = \frac{1}{2} = 0.64
$$
\n23.87  
\n
$$
\frac{1}{2} = \frac{1}{2} = \frac{1}{2} = 0.64
$$
\n34.88  
\n
$$
\frac{1}{2} = \frac{1}{2} = \frac{1}{2} = 0.64
$$
\n35.89  
\n
$$
\frac{1}{2} = \frac{1}{2} = \frac{1}{2} = 0.64
$$
\n46.80  
\n
$$
\frac{1}{2} = \frac{1}{2} = \frac{1}{2} = 0.64
$$
\n47.80  
\n
$$
\frac{1}{2} = \frac{1}{2} = \frac{1}{2} = \frac{1}{2} = 0.64
$$
\n5.91  
\n
$$
\frac{1}{2} = \frac{1}{2} = \frac{1}{2} = \frac{1}{2} = 0.64
$$
\n5.12  
\n
$$
\frac{1}{2} = \frac{1}{2} = \frac{1}{2} = \frac{1}{2} = 0.64
$$
\n6.13  
\n
$$
\frac{1}{2} = \frac{1}{2} = \frac{1}{2} = \frac{1}{2} =
$$

$$
\begin{array}{c}\n\overline{H_2} & \overline{5} & \overline{h_2} \\
F_2 & F_3 \\
\overline{\phantom{1}} & \phantom{1} & \overline{F_1} \\
\end{array}
$$

$$
\begin{array}{c}\n\pi_2 \\
\hline\n\gamma_1 \uparrow \xleftarrow{\begin{array}{c}\nF_2 \\
F_1 \\
\hline\n\gamma_1 \uparrow\n\end{array}}\n\end{array}
$$

□ черновик ■ чистовик Страница  $\mathcal{N}\underline{\circ}$  2 (Нумеровать только чистовики) (Поставьте галочку в нужном поле)

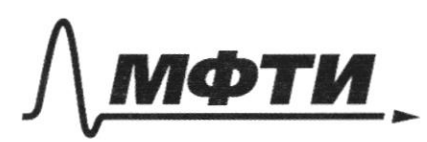

ФЕДЕРАЛЬНОЕ ГОСУДАРСТВЕННОЕ АВТОНОМНОЕ ОБРАЗОВАТЕЛЬНОЕ УЧРЕЖДЕНИЕ ВЫСШЕГО **ОБРАЗОВАНИЯ** 

«МОСКОВСКИЙ ФИЗИКО-ТЕХНИЧЕСКИЙ ИНСТИТУТ (НАЦИОНАЛЬНЫЙ ИССЛЕДОВАТЕЛЬСКИЙ УНИВЕРСИТЕТ)»

ШИФР

(заполняется секретарём)

## ПИСЬМЕННАЯ РАБОТА

=  $\frac{6}{7}$ .  $\frac{5}{3}$ . 8,31.  $\frac{550-350}{1}$  = 1780  $\frac{9}{1}$ 

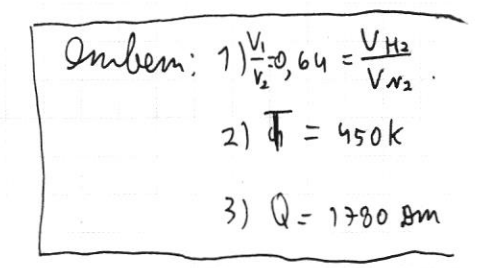

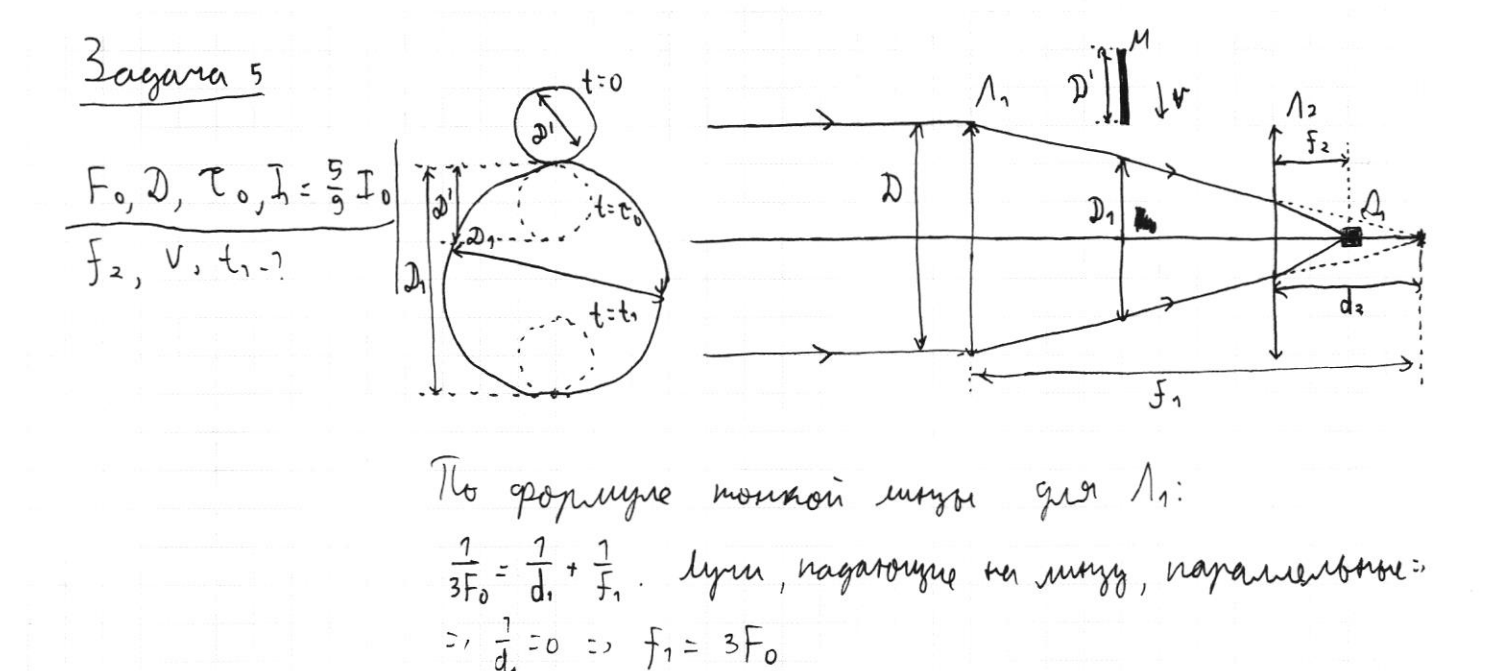

To oppmunge montroù mayor yror 12:  $\frac{1}{F_a}$  =  $\frac{1}{d_2}$  +  $\frac{1}{f_2}$ . Max kan  $f_1$  = 2F<sub>0</sub>, mo numoranum gro Bropon mayor parnaronen za men / ryrn, orperannewhere  $n_{a}$   $\Lambda_{1}$  codupationed  $\chi_{a}$   $\Lambda_{2})$  =  $d_{2} = (\frac{1}{2}, -2F_{0}) =$  $-5$ . Three  $f_2 = \frac{1}{2}$  =  $\frac{d_2F_0}{d_2F_0} = \frac{1}{2}F_0$ . lyon, merenresurve 12, coduparonnes no gammerse => f= paumosimed om 12 go grammand (opomoezemenmopol)

Страница № 3 (Нумеровать только чистовики) Meneps syroanassyngen magnen. Thyms tra paumentum Fo om 1. Lyrian clema 6 paysage une guardina D. My reaningum  $\frac{\mathfrak{D}_{3}^{4}}{\mathfrak{D}}$  =  $\frac{\mathfrak{D}_{7}-\mathfrak{F}_{0}}{3F_{0}}$  =  $\frac{2}{3}$  =  $\mathfrak{D}_{7}^{4}$  =  $\frac{2}{3}$   $\mathfrak{D}$ . B nowerm byeneum 0 numero rarara neperporbamo ramo smoro nyrra. In nouemmy brevern to unmesso nouvembro, bonnia" в трон света (дальнейте двитение the innersien ordernemments). B nonemm to unmers rarang bornogums uz nyina (orbensevervent borgannaen). Man han In=  $=$   $\frac{5}{9}$   $\frac{7}{9}$   $\frac{5}{9}$   $\frac{1}{9}$ , the most the throughout 6 hymne, zaknowaln  $\frac{4}{9}$ ero was riveryage. Tomany  $\frac{\pi D^2}{4} = \frac{4}{9} \cdot \frac{\pi D^2}{4} = 0$  =  $\frac{4}{3} \cdot \frac{7}{3} = 0$ , gravery immen palen y quanempol Mayo. 3a bpeno to muneres syronogism pacimonique 1 2'= 3 2 => v = 90. 3a bpens t. un-Were incorpor pacimenture  $D_1 = \frac{2}{3} D = 1 + \frac{2D}{30} = \frac{3}{2} E_0$ .

Onrben: 1) 
$$
f_2 = \frac{F_0}{2}
$$
  
\n2)  $v = \frac{u_0}{9\tau_0}$   
\n3)  $f_1 = 1.5 \tau_0$ 

Страница № Ч (Нумеровать только чистовики)

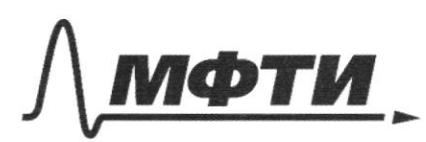

ФЕЛЕРАЛЬНОЕ ГОСУЛАРСТВЕННОЕ АВТОНОМНОЕ ОБРАЗОВАТЕЛЬНОЕ УЧРЕЖДЕНИЕ ВЫСШЕГО **ОБРАЗОВАНИЯ** 

**«МОСКОВСКИЙ ФИЗИКО-ТЕХНИЧЕСКИЙ ИНСТИТУТ** (НАЦИОНАЛЬНЫЙ ИССЛЕДОВАТЕЛЬСКИЙ **УНИВЕРСИТЕТ**»

ШИФР

(заполняется секретарём)

# ПИСЬМЕННАЯ РАБОТА

L, L. Sergara y  $L_2:$   $3L, 2L, 1$  $\epsilon$ Taccuompum cupañ  $\sqrt{I_{M1}}$   $\Gamma_{M2}$ Joumeours mora racobon  $140$ impense. Morga mos ngem repez ode samymni (grog zanjom): J  $\varphi_{\alpha} - \varphi_{\delta} = U = -\xi - \frac{di}{dt} - \frac{di}{dt}$  $\frac{d}{dt} = -\frac{d}{dx} - (L_1 + L_2) \frac{di}{dt}$  $q + C(L_{1} + L_{2}) \ddot{q} = -$  &C Neumann ypaboresme sapurosureckin neredasum  $C$  neprogram  $T_1 = 2T \int C(L_1 + L_2)' = 2T \int 7LC$  The yneprogt. = TT J7LC (gbinnesure more B copy composure). Meneno parcuompun cupan gangerus mora mommo zacobon compersor. Those ugens marbles repez namymny L2 (guog omnegram):  $4d-4a = 4 = -\frac{di}{dt} + b$ ,  $\frac{d}{c} = -\frac{di}{dt} + b$ ,  $q + CL_2\dot{q} = 6$ Ascerousing Ino grabherung rapubsureisen maredersin c reprogram T2=217 SCL2 = 217 SIC. TG-Mynephogy - E2= TT J3LC. Migga reprog reredamin cuements - $\vert$  =  $t_1$ + $t_2$ =  $= \pi \sqrt{LC} (\sqrt{3} + \sqrt{4}) = 13.8 \sqrt{LC}$ 

√ чистовик □ черновик (Поставьте галочку в нужном поле)

Страница № 5 (Нумеровать только чистовики) Banon conparenne sueprim:  $0 + \frac{e}{2C}\int_{0}^{\frac{1}{2C}} 0 - \frac{1}{2}$ menun  $\theta$  menerum  $t=0$ ,  $\frac{q^2}{2C}$  - trepivalent chemiento  $\theta$  menerum  $t=t_1$ (mon o yenn paben 0 => trepine hamymen 0), Eg-padoma namor $numa$  =  $sq=2$  EC = annumygnoe zourenne zaporga =  $q_0=$  $\frac{q_{m}m}{2}$  =  $C_{\xi}$  => aunumganve zouverne mona -biffet (que gommesmos mora no racobon empense) unità-Jac (gro gommesmos mossa spomul racobon comperan). Thorga nasumantshin mor repay  $L_1 - I_{mi} = \frac{q_0}{\sqrt{2LC}} = \frac{CE}{\sqrt{2LC}} = \frac{E}{\sqrt{2L}}$ , repey  $L_2 - I_{m2} = I_{02} = \frac{q_0}{\sqrt{3LC}} =$  $3 \frac{\sqrt{31}}{2}$ 

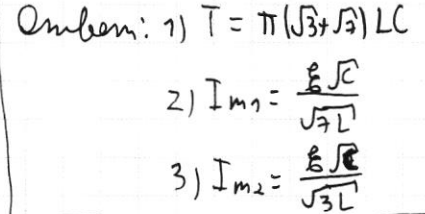

√ чистовик □ черновик (Поставьте галочку в нужном поле)

Страница № 6 (Нумеровать только чистовики)

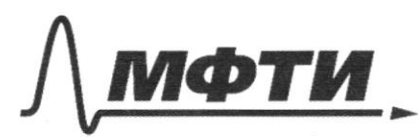

ФЕДЕРАЛЬНОЕ ГОСУДАРСТВЕННОЕ АВТОНОМНОЕ ОБРАЗОВАТЕЛЬНОЕ УЧРЕЖДЕНИЕ ВЫСШЕГО **ОБРАЗОВАНИЯ** 

«МОСКОВСКИЙ ФИЗИКО-ТЕХНИЧЕСКИЙ ИНСТИТУТ (НАЦИОНАЛЬНЫЙ ИССЛЕДОВАТЕЛЬСКИЙ УНИВЕРСИТЕТ)»

ШИФР

(заполняется секретарём)

#### ПИСЬМЕННАЯ РАБОТА

ereva B garmen cupiere tod=1= QC => AP=OC.  $\mathsf{k}$ . Tyms were on macmusing BC patro  $\overline{A}$ Eve. Morga hove Am Marenus page  $E_{40}$ regginso paboo Eve a represignaya  $h_{\tilde{U}}$ My. Thouga hpm zaponge meremung AQ nove ybe  $8k = 52$  pag  $0.230$ Tone B m.k paboo cyruse  $d = \frac{\pi}{9}, 61 = 36, 62 = 0$  $2)$  $E_{\kappa}$ <sup>7</sup>  $\sigma^2$ 50

 $E_{K} = \overline{E}_{A0} + \overline{E}_{bc}$ 

Страница № 7 (Нумеровать только чистовики)

□ чистовик √ черновик (Поставьте галочку в нужном поле)

 $\frac{1}{2}$ 

Страница № (Нумеровать только чистовики)

 $\frac{1}{2}$  .

 $\frac{1}{\sqrt{2}}$ 

 $\sim$ Ĵ.

 $\mathcal{P}_{\mathcal{F}^{\mathcal{G}^{\prime}}}$ 

 $K_{\rm eff}$ 

 $\mathcal{L}$ 

 $\sim$ 

 $\hat{\boldsymbol{\lambda}}$ 

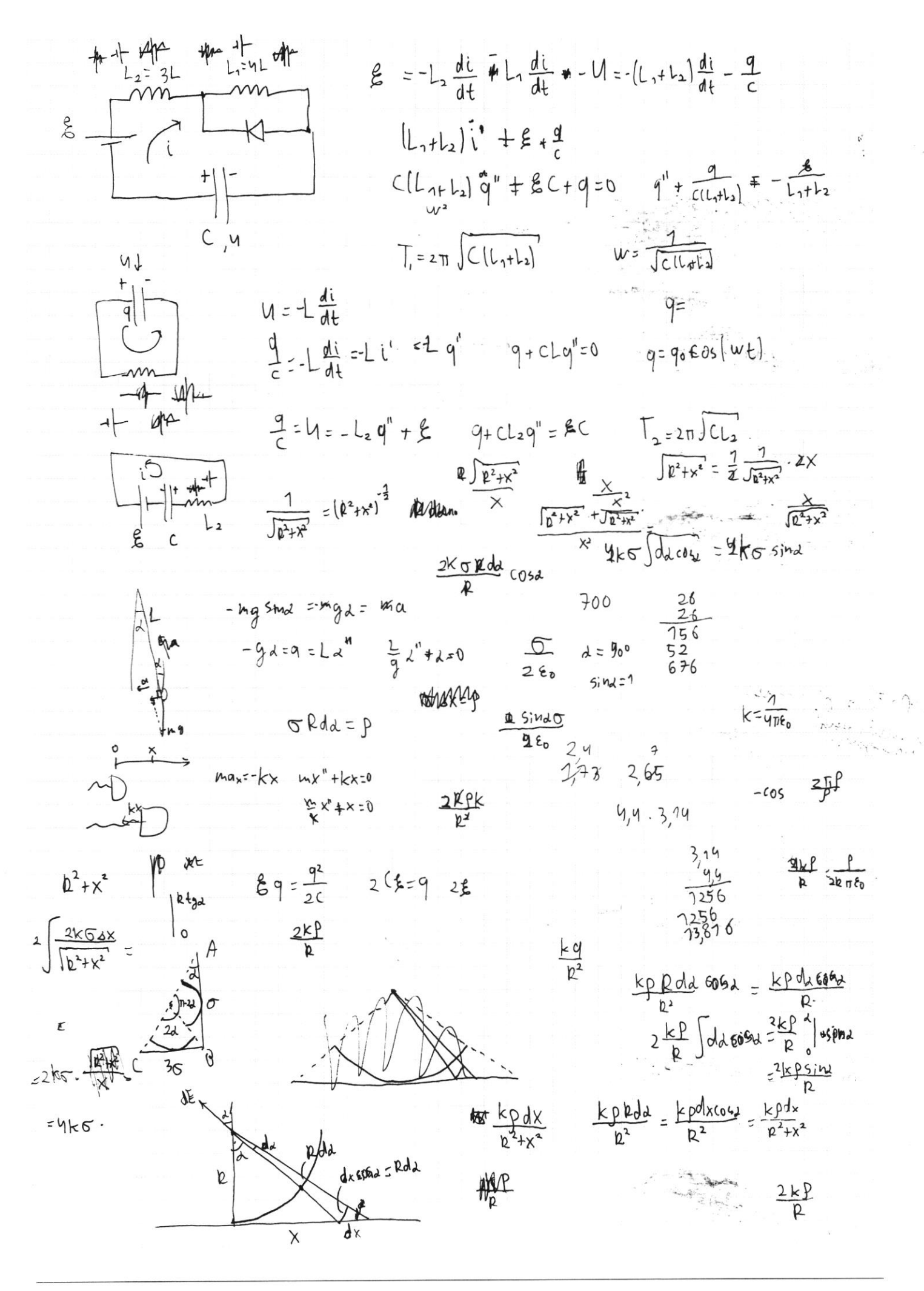

Страница № (Нумеровать только чистовики)

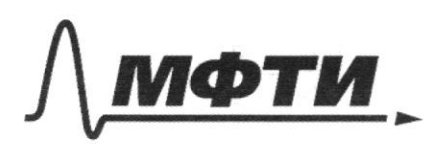

ФЕЛЕРАЛЬНОЕ ГОСУЛАРСТВЕННОЕ АВТОНОМНОЕ ОБРАЗОВАТЕЛЬНОЕ УЧРЕЖДЕНИЕ ВЫСШЕГО **ОБРАЗОВАНИЯ** 

.<br>МОСКОВСКИЙ ФИЗИКО-ТЕХНИЧЕСКИЙ ИНСТИТУТ (НАЦИОНАЛЬНЫЙ ИССЛЕДОВАТЕЛЬСКИЙ<br>УНИВЕРСИТЕТ)»

ШИФР

(заполняется секретарём)

## ПИСЬМЕННАЯ РАБОТА

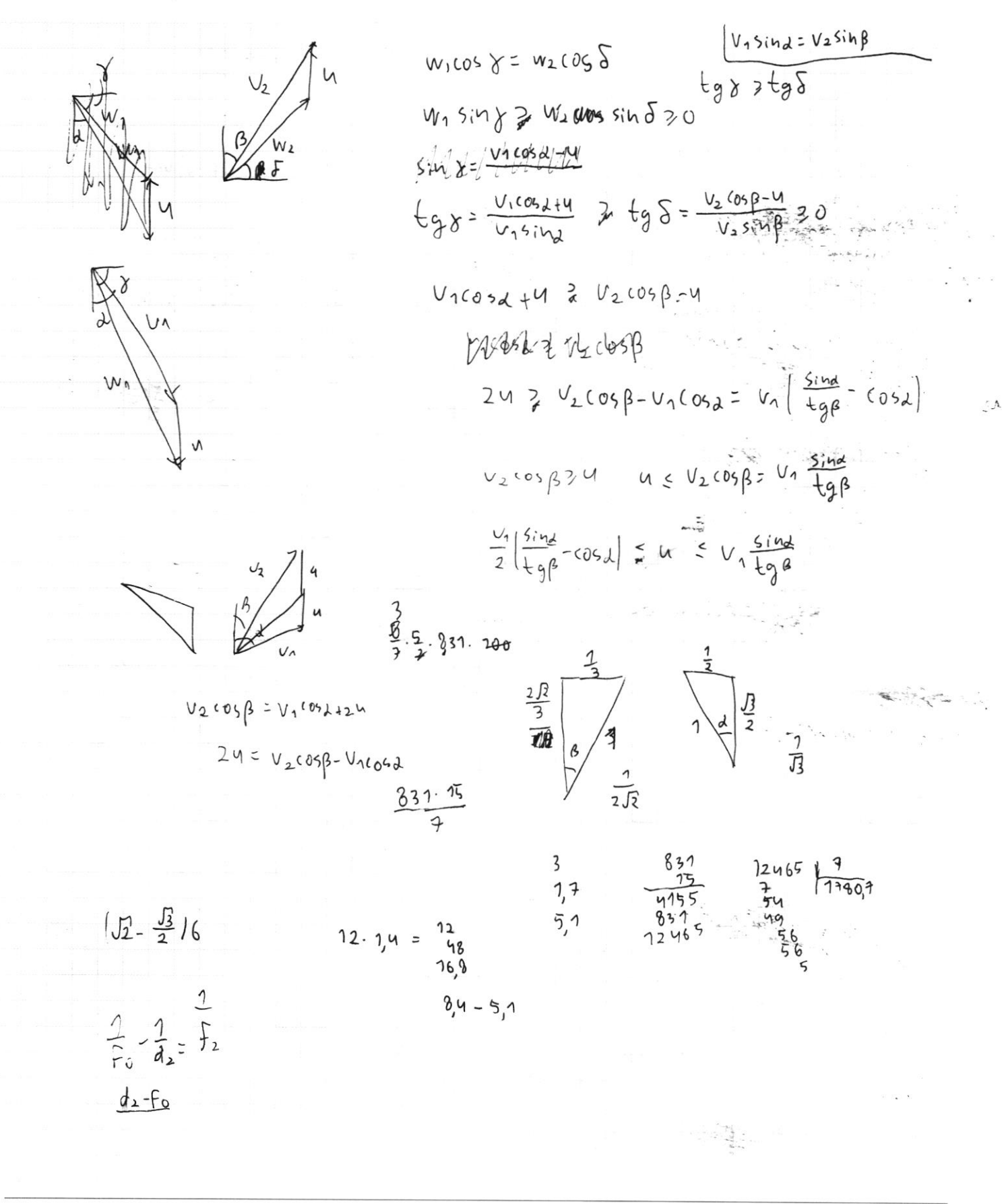

☑ черновик □ чистовик (Поставьте галочку в нужном поле)

Страница № (Нумеровать только чистовики)